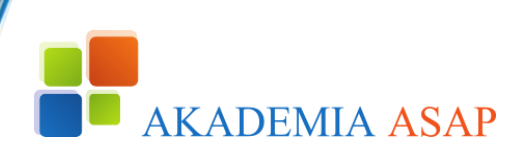

## **T E M A T Y K A S Z K O L E Ń**

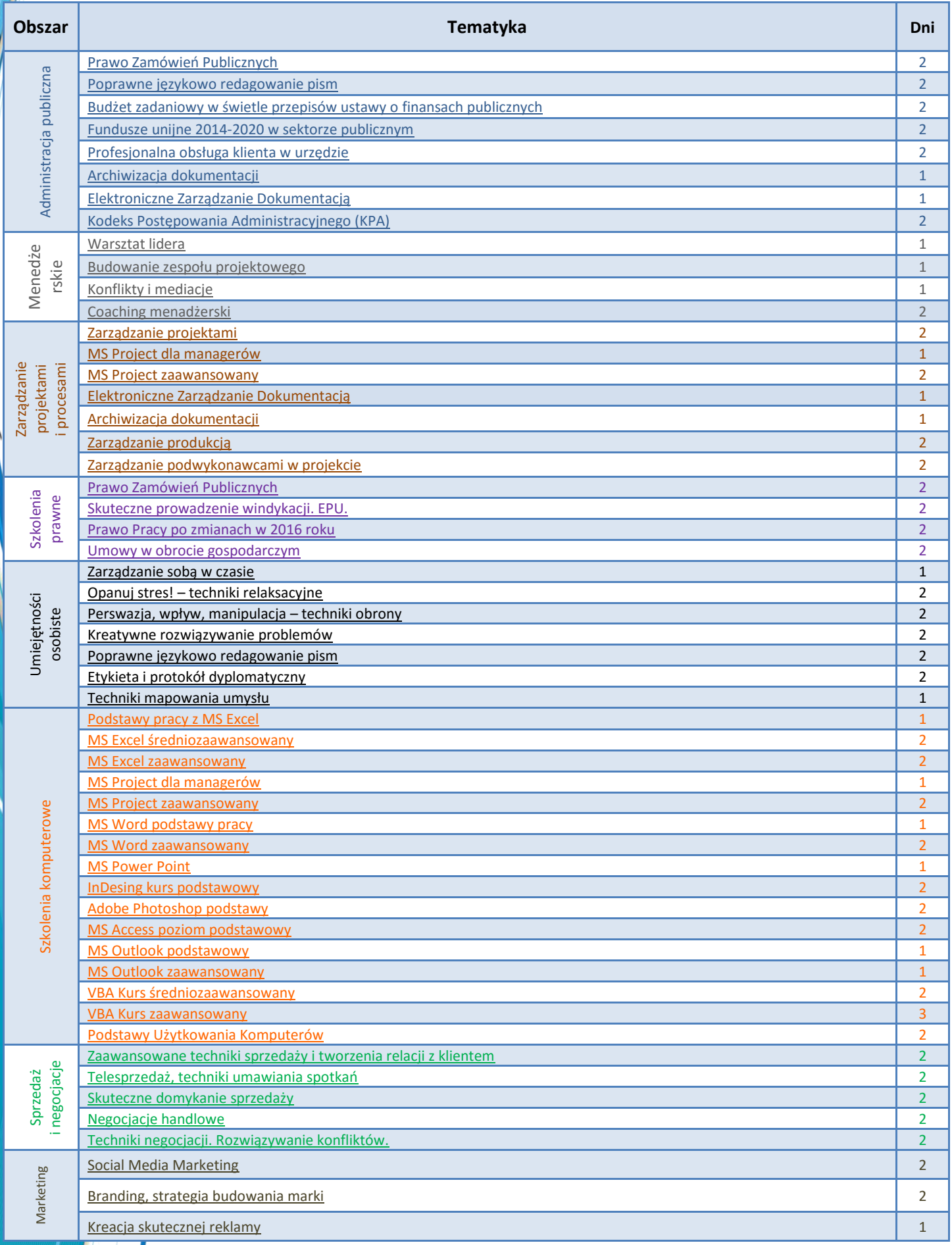

 $\frac{1}{2}$